We don't fully understand if/and/or/how uncertainty in experimental structure prevents the prediction of accurate force field parameters.

**Problem:** Bayesian optimization is computationally infeasible for molecular simulations because it requires **~100,000 model calls**.

Existing neutron instruments (NOMAD/NIMROD) are accurate enough for force field applications, **threshold accuracy is approximately 0.01 at 30 Å -1**

Inverse methods learn force parameters from experimental data collected at the same length scale as the molecular model  $( $0.1 \text{ Å}$ ).$ 

# **Uncertainty Quantification with Bayesian Analysis**

**Problem:** Currently, we don't know how reliable / robust these predictions are, particularly for diffraction measurements with uncertainty.

We first study this question in a model system using Bayesian optimization paired with our rapid and reliable Gaussian Process surrogate model.

# **Bayesian Analysis of the (n-6) Mie Force Field**

# **Broader Perspectives and Applications**

#### **Remaining Scientific Questions**

# **Acknowledgements**

**Contributors:** 1. Brennon L. Shanks: Conceptualization, coding, writing, poster preparation and presentation 2. Harry W. Sullivan: Conceptualization, coding 3. Michael P. Hoepfner: Funding acquisition, conceptualization, poster preparation and editing

**Building Novel Force Fields for Structure Based Applications** 

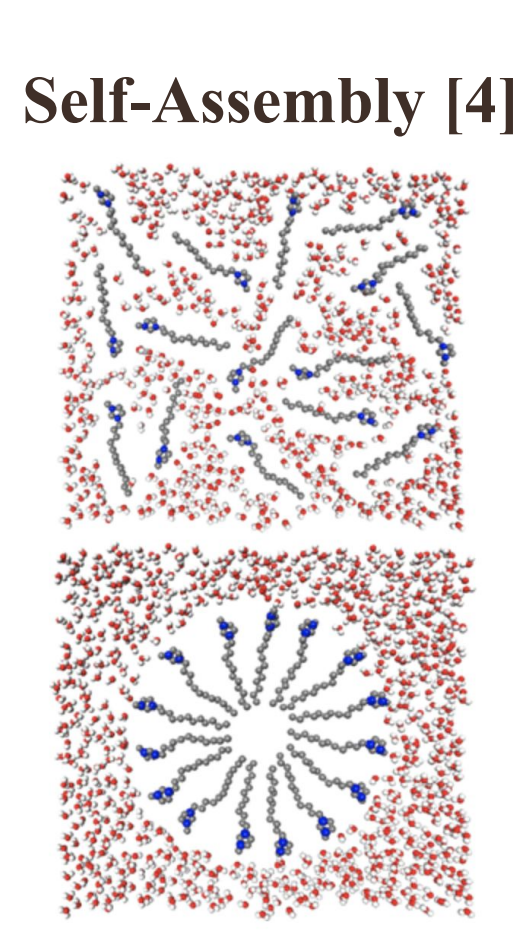

# University of Utah, Department of Chemical Engineering **Brennon L. Shanks,** Harry W. Sullivan, Michael P. Hoepfner **Advancing Interatomic Force Prediction with Machine Learning: Accelerated Methods for Extracting Force Fields from Experimental Scattering Measurements**

### **Local Gaussian Process Surrogate Models**

# **Can We Reconstruct Force Fields from Scattering?**

Structure factors were generated for a (n-6) Mie fluid model **based on existing experimental neutron instrument uncertainty.**

Bayesian optimization of the (n-6) Mie force field parameters was performed given these structure factors as the "experimental" target data.

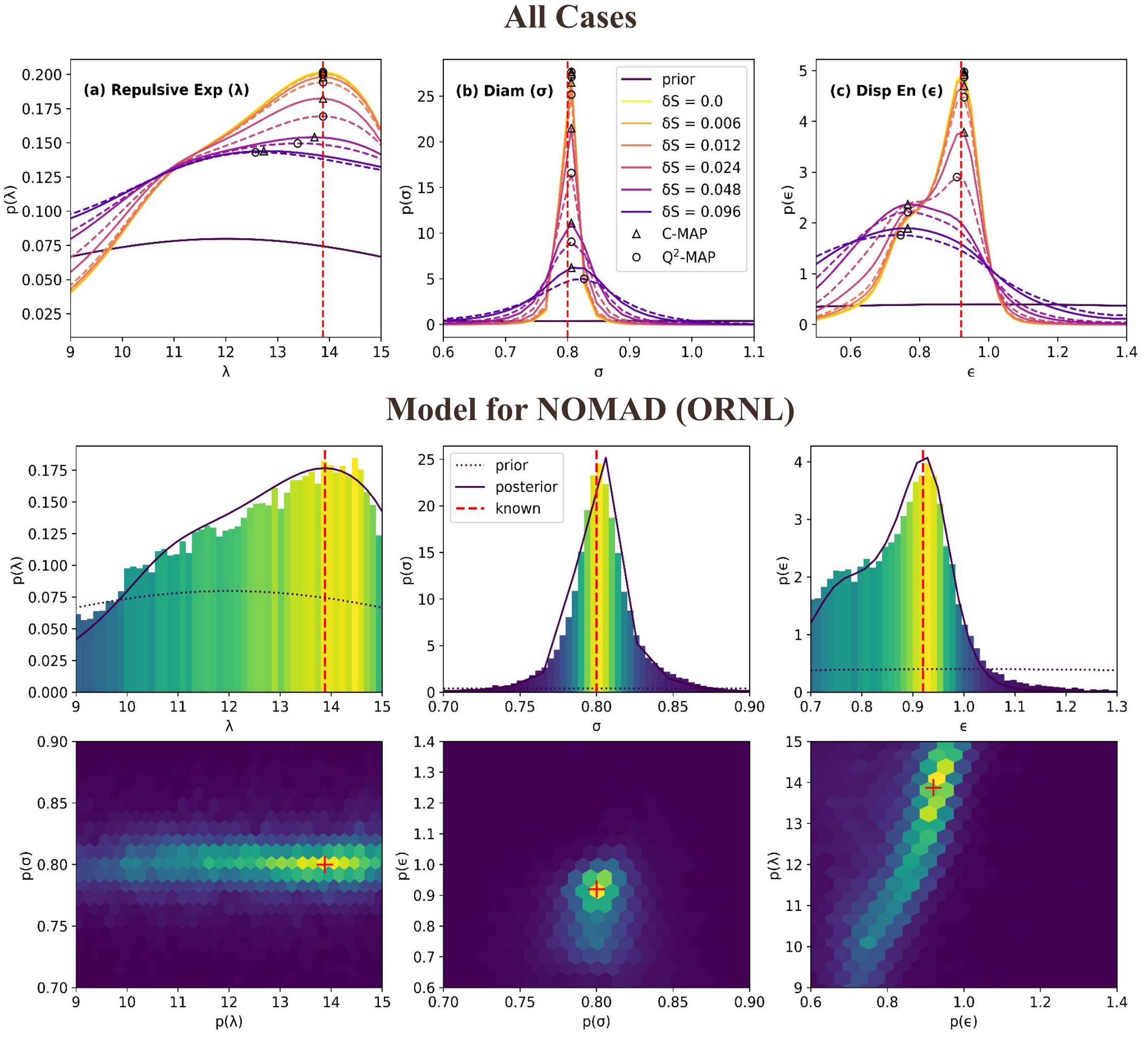

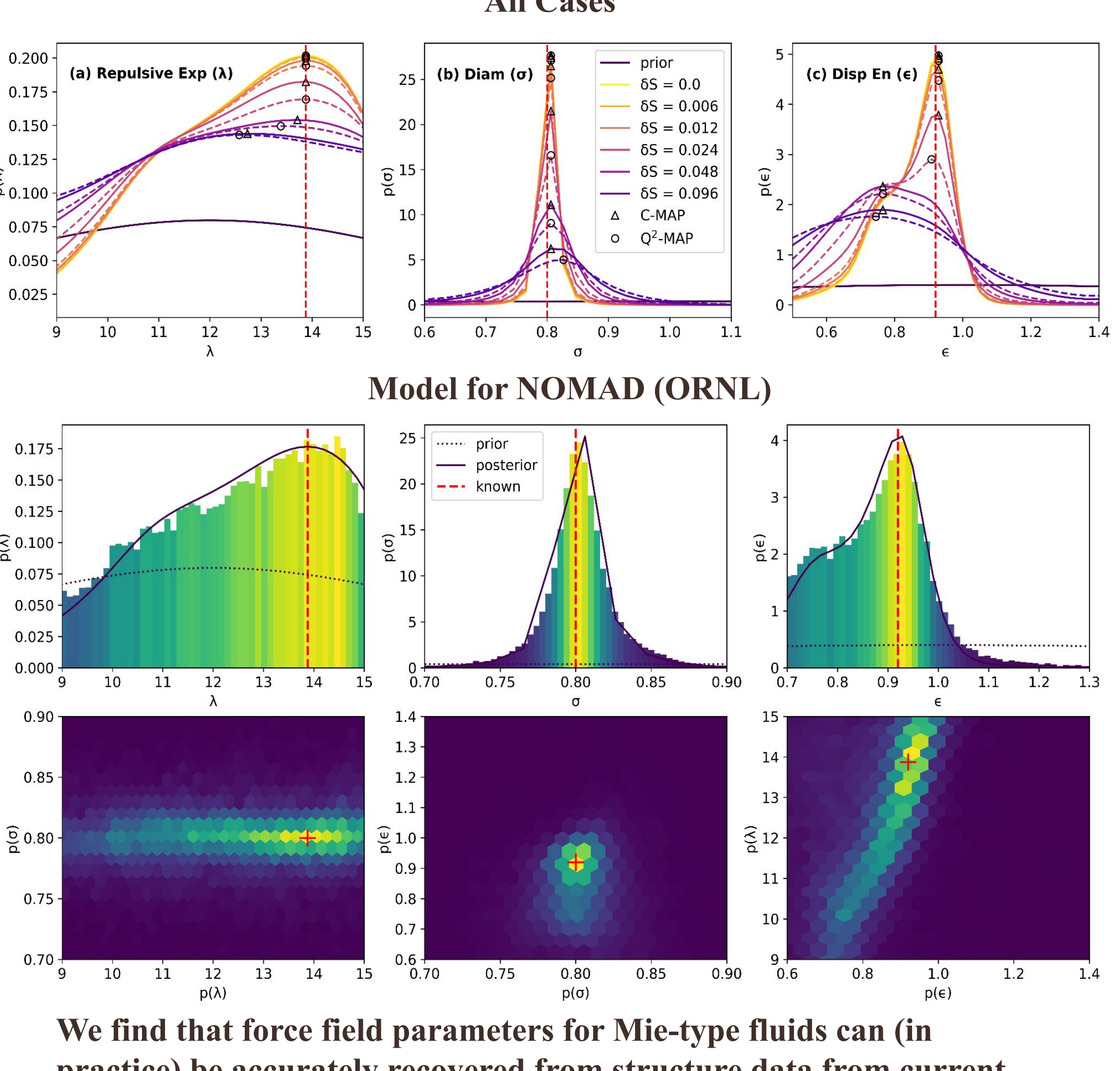

**practice) be accurately recovered from structure data from current neutron instruments.**

Local maxima in PDFs challenges the general view that the structure factor is insensitive to dispersion energy and repulsive exponent.

Bayesian optimization is an accurate technique for structure inversion.

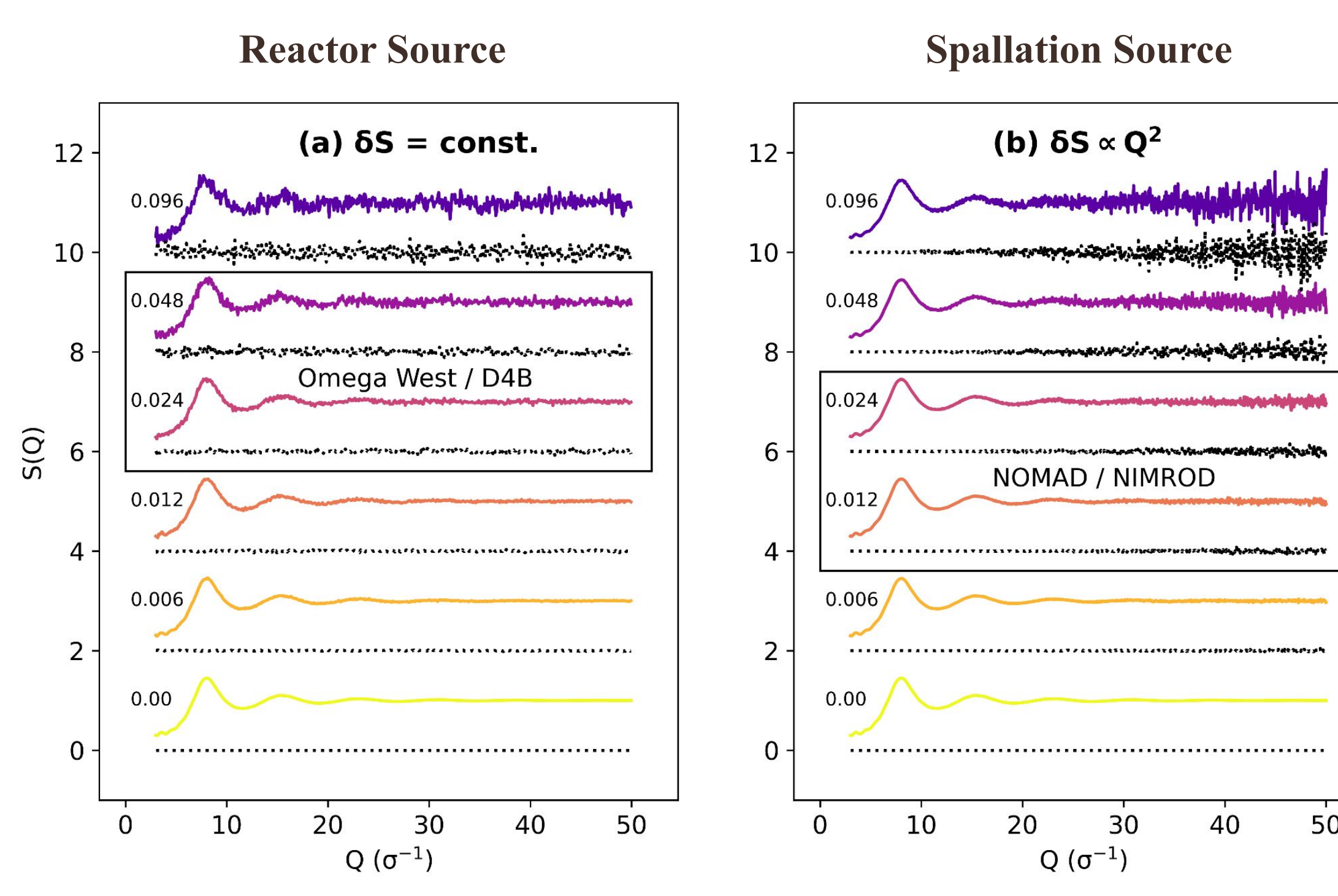

### **References**

1. Shanks, B. L., Potoff, J. J. & Hoepfner, M. P. **Transferable Force Fields from Experimental Scattering Data with Machine Learning Assisted Structure Refinement**. *J. Phys. Chem. Lett.* 11512–11520 (2022) doi:[10.1021/acs.jpclett.2c03163.](https://doi.org/10.1021/acs.jpclett.2c03163) 2. Venkataraman, D., Yurt, S., Venkatraman, B. H. & Gavvalapalli, N. **Role of Molecular Architecture in Organic Photovoltaic Cells.** *J. Phys. Chem. Lett.* **1**, 947–958 (2010). 3. Elmehlawy, Mahmoud A. **Thermodynamic Modeling of Hydrocarbons Confined in Mesopores: Insights on Entropy, Density, and Phase Behavior.** University of Utah Thesis, 2022 4. Vicent-Luna, J. M., Romero-Enrique, J. M., Calero, S. & Anta, J. A. **Micelle Formation in Aqueous Solutions of Room Temperature Ionic Liquids: A Molecular Dynamics Study**. *J. Phys. Chem. B* **121**, 8348–8358 (2017).

Gaussian processes are non-parametric, Bayesian function approximators that can model complex functions without overfitting.

We apply a local Gaussian process surrogate model to speed up Bayesian optimization of molecular simulation force fields (**~5,000x speed-up**).

The GP estimates a structure factor from a given set of FF parameters.

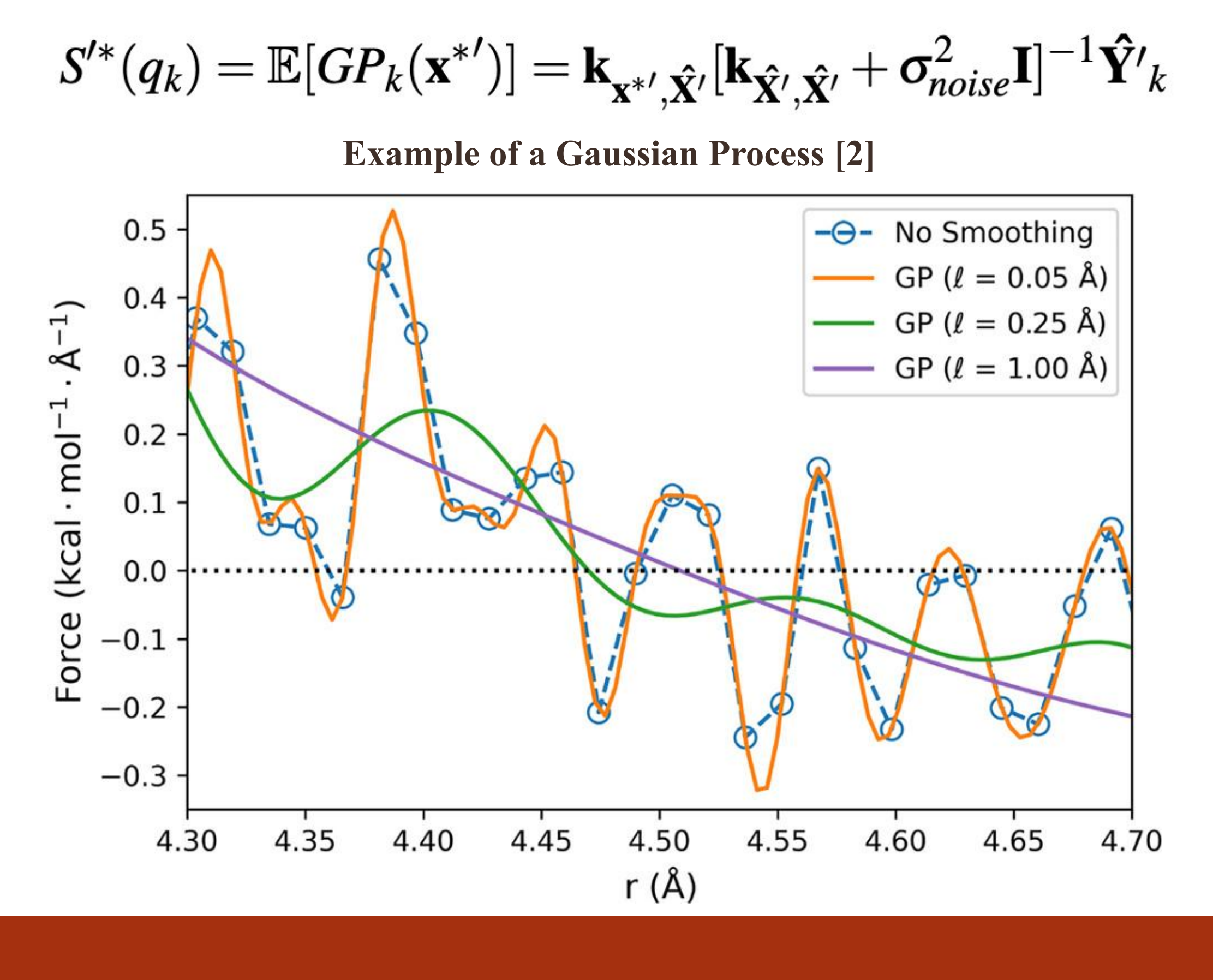

1. Local GP surrogate models enable Bayesian optimization to high-dimensional neutron diffraction measurements.

2. Low uncertainty structure factors contain sufficient information to extract local force parameters in Mie-type fluids.

4. Only collision diameter is predicted accurately for high-uncertainty instruments (Omega West/D4B) within our model.

**5. Possibly explains why early studies concluded that only particle size impacted structure factor measurements and structure factor was insensitive to the interatomic interactions.**

Bayesian optimization provides accurate uncertainty quantification to help understand the credibility of predictions.

2. Coarse-Graining

3. Neutron Diffraction Analysis

4. Quantifying Many-Body Effects in Fluid Ensembles

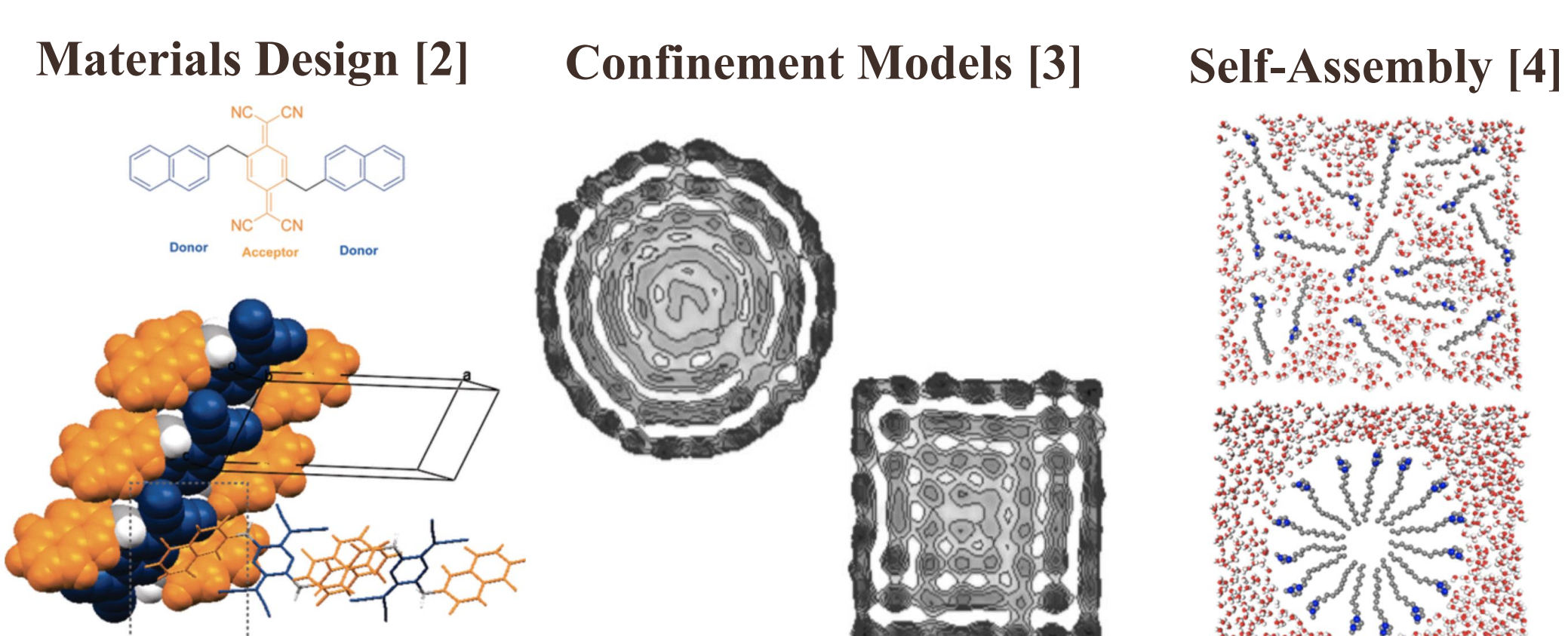

Bayes Theorem: 
$$
p(\theta|\mathscr{Y}) = \frac{p(\mathscr{Y}|\theta)p(\theta)}{p(\mathscr{Y})}
$$

# **A New Use for Neutron Diffraction?**

#### **SOPR Potentials for the Noble Gas Series**

## **Transferability to Vapor-Liquid Equilibria (VLE)**

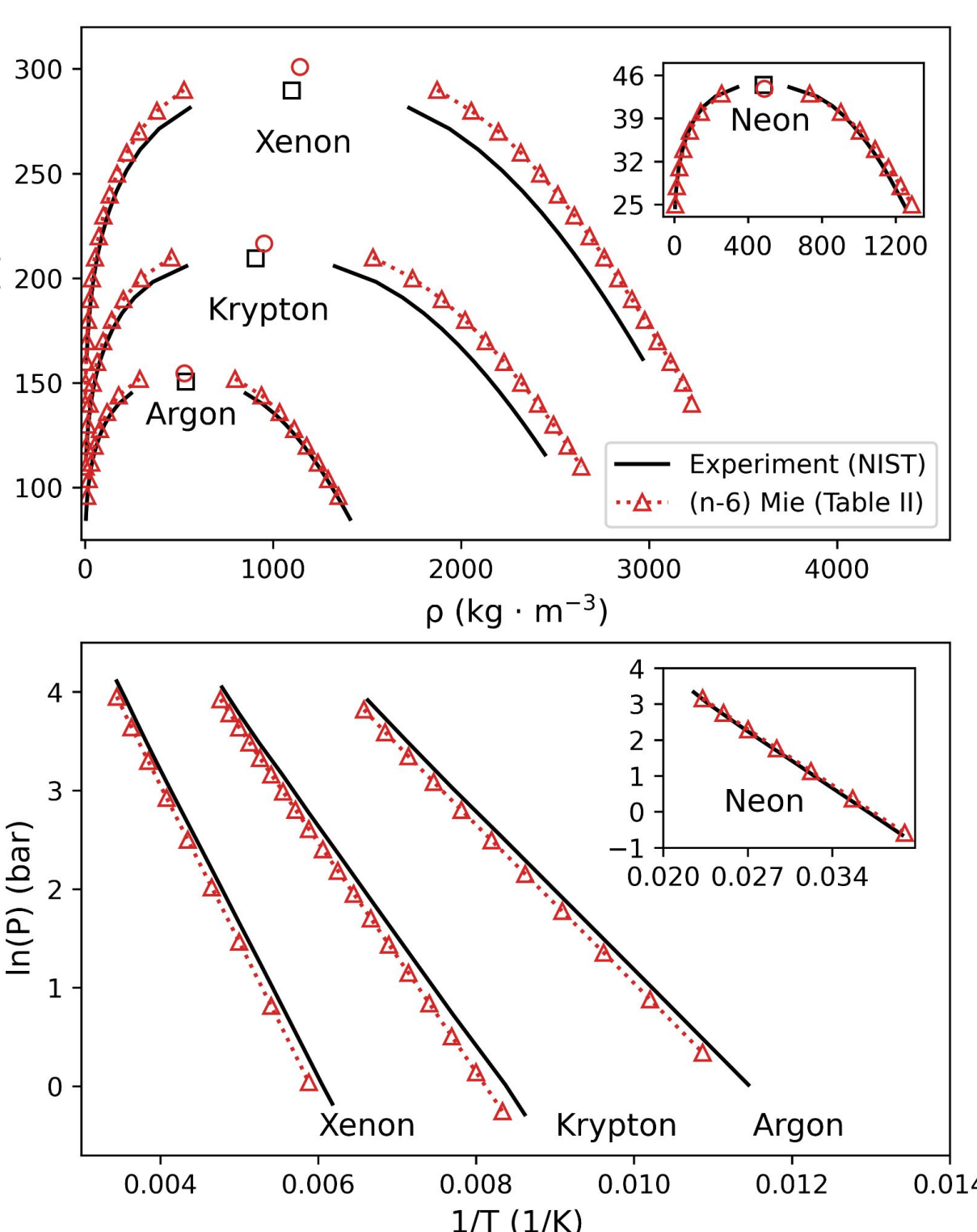

We explore whether structure-optimized potentials can predict fluid structure and other thermodynamic properties simultaneously.

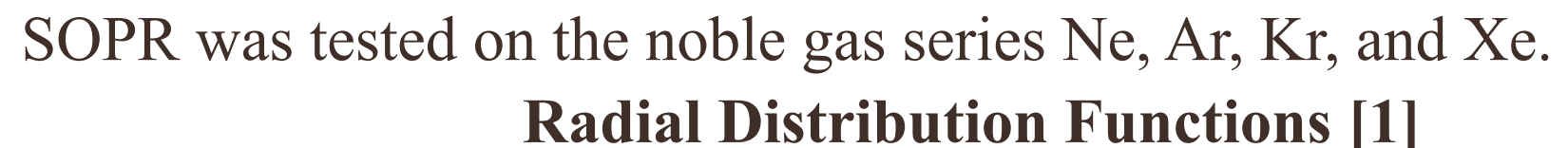

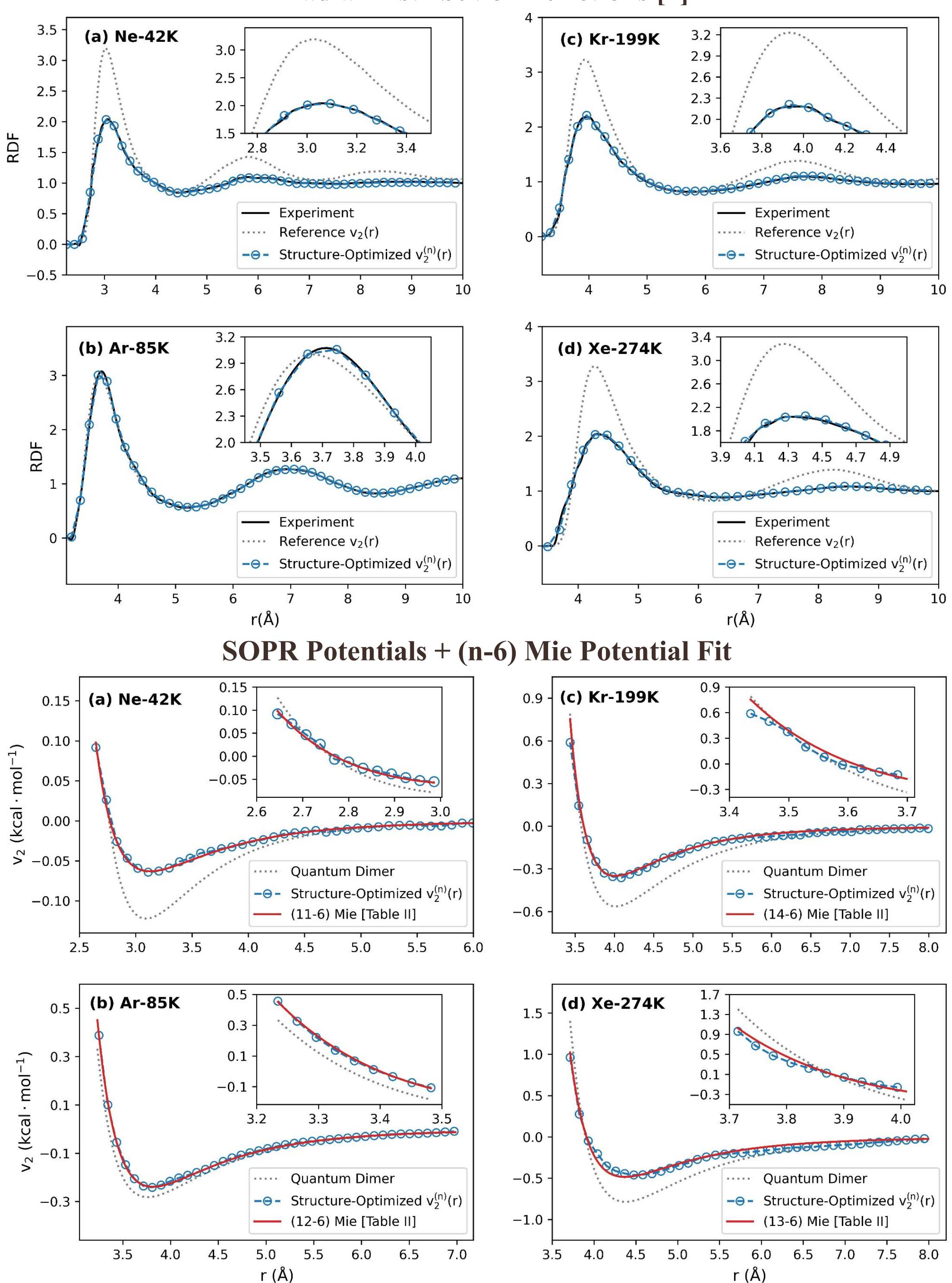

SOPR potentials can predict vapor-liquid phase envelopes and critical points with <5% error.

Repulsive exponents consistent with independent VLE FFs.

First evidence that Henderson Inverse techniques can be used to build force fields for real fluids.

Ensemble structures are sensitive to details of interatomic force fields.

Motivates continued development of SOPR for molecules/mixtures.

Calculating potential energy or force field parameters from structure data is **VLE Predictions from SOPR Potentials** called the statistical mechanical inverse problem.

**Accurate inverse methods could improve our understanding of self-assembly, fluid structure, and interatomic interactions.**

SOPR is a numerical Henderson inverse theorem algorithm designed to generate transferable potentials from experimental scattering data.

### **Structure Optimized Potential Refinement (SOPR)**

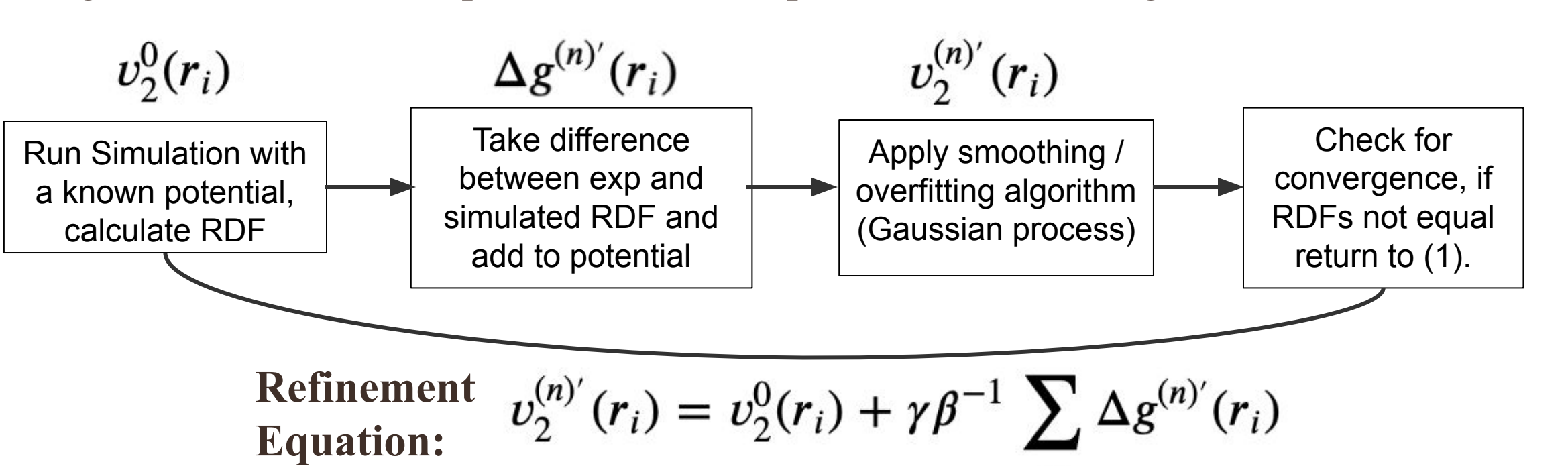

First demonstration of transferable potentials from structure in real fluids.

#### **General Conclusions**

1. Can Bayesian optimization be extended to molecular liquids / mixtures?

2. How do posterior distributions depend on thermodynamic state?

Funding: National Science Foundation Award No. CBET-1847340 ANSE

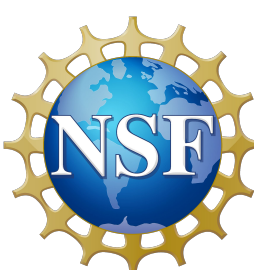

3. How accurate are structure-based force fields at reproducing other thermodynamic properties?